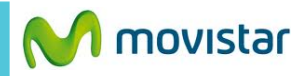

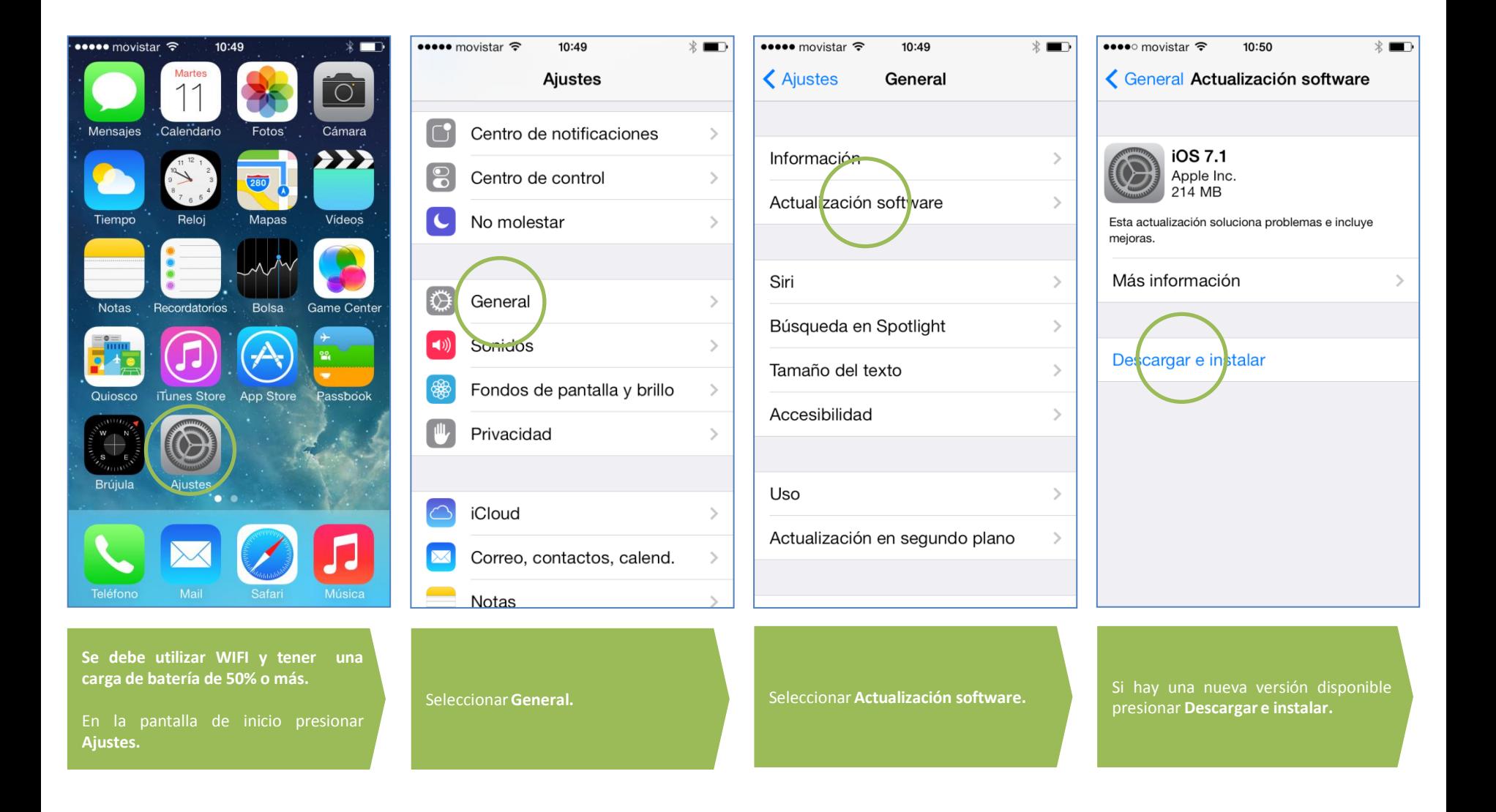

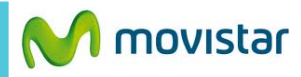

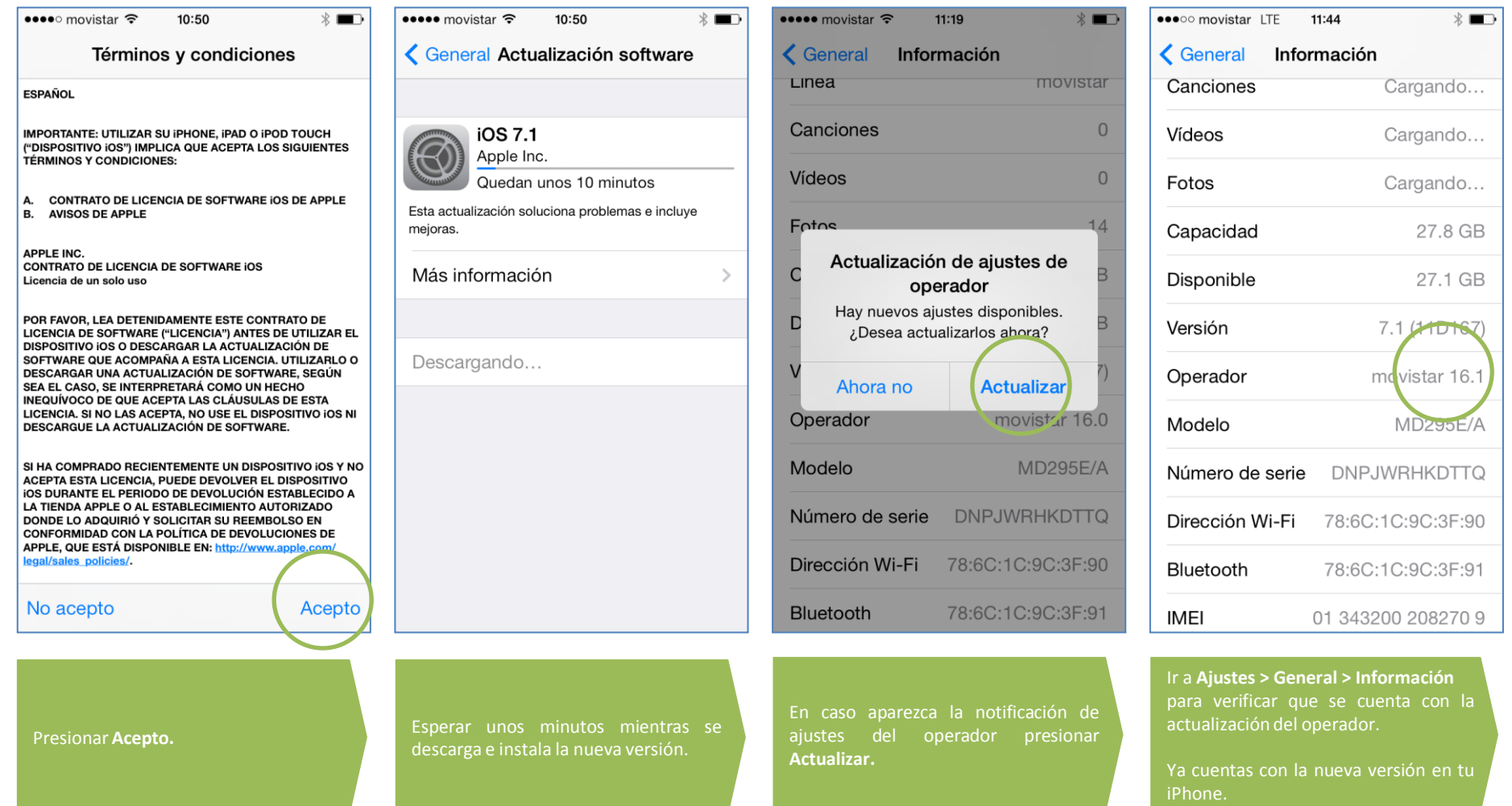

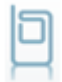

Revisa otras configuraciones en **<http://catalogo.movistar.com.pe/soporte/apple/iphone-5s-16gb#soporte>**